# *How To Change Resolution In Fifa 13*

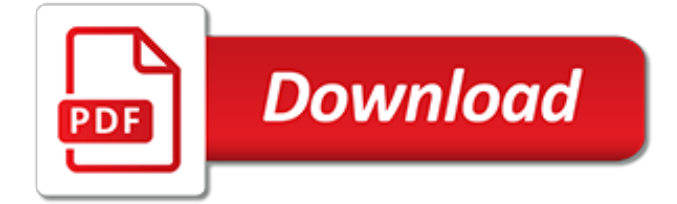

## **How To Change Resolution In**

When you change the screen resolution, it affects all users who log on to the computer. When you set your monitor to a screen resolution that it can't support, the screen will go black for a few seconds while the monitor reverts back to the original resolution.

## **Change your screen resolution - Windows Help**

How to Change the Screen Resolution on a PC. This wikiHow teaches you how to change the size of icons and text on your Windows computer's screen by increasing or decreasing your computer's resolution. Right-click the desktop. This will...

## **5 Ways to Change the Screen Resolution on a PC - wikiHow**

See also: Enable screen saver password in Windows 10 Hibernation settings windows 10 Auto-Login Windows 10 1.) The Classic Screen Resolution settings in Windows 10! Info: not for Windows 10 Creators Update. Please use desk.cpl ,3 or control.exe desk.cpl,Settings,@Settings command to open the old Windows Screen Resolution Settings, like in Windows 8.1 and Windows 7!

## **How to change Screen Resolution in Windows 10?**

Hi all, So I'm creating a program for a friend but we are having trouble trying to display things in a 1280 x 1024 resolution. Is there any way to create a custom resolution on my laptop or monitor of 1280 x 1024?

## **How to change the monitor resolution to a custom ...**

Toggle navigation HRCD. Intro; Methods; Projects; Data; Contact; Copyright © 2017 Ken Pierce

## **High Resolution Change Detection - pshrcd.com**

ChangeScreenResolution.exe allows you to the following things from your Windows command line: . change specific aspects of one / more / all display: width and / or height (screen resolution> frequency

#### **ChangeScreenResolution - Change your screen resolution ...**

If you need to change the display resolution setting on your Windows 10 PC, it's not hard once you know how. Whether you want to try a sharper resolution on a laptop that defaults to a lower ...

#### **How to Change Screen Resolution in Windows 10 - Laptop Mag**

Learn how to change Screen Resolution, Color calibration, ClearType Text, Display Adapter, Text sizing and other Display settings in Windows 10.

## **How to change Screen Resolution & Display settings in ...**

How to Change the Resolution in Windows 8. Windows automatically sets your screen resolution to a recommended size based on your monitor. However, you can make adjustments to your screen resolution as needed by making a few simple changes...

## **How to Change the Resolution in Windows 8: 15 Steps**

How to change the export resolution of a PowerPoint slide. 5/9/2019; 3 minutes to read; Contributors. In this article. You can change the export resolution in Microsoft PowerPoint by saving a slide in a picture format.

#### **How to change the export resolution of a PowerPoint slide ...**

So, I'm trying to run a game, and it only supports the resolution of 1280x768 (as well as a few lower ones) and my laptop (Windows 7) supports that resolution, as well as my normally used one of 1366x768.Essentially the question is is there some sort of program or hack that will automatically change my windows resolution when that program is being run?

#### **Change Windows Resolution for Certain Program - Super User**

Conflict resolution tips for teams. As a change leader it is helpful to have a basic framework for

resolving conflicts within work place teams. Conflict of opinions is inevitable and healthy and necessary to the overall effectiveness and productivity of the team.

# **Conflict Resolution Tips in Change Management**

The 1440x900 laptop issue is quite common. yes, you could choose a smaller resolution, say, 1024x768 or 800x600, and they would yield acceptable results - if what you're seeking is to avoid scroll bars withing the RDP instance itself.

# **Change the default resolution of Remote Desktop Connection ...**

Now open the vm window again and the dialog will be shown and you can set the resolution. If you want to you can also edit the configuration file instead of deleting it to manually change the values, for instance if full screen or not, and set a resolution.

# **Possible to change Hyper-V console resolution? Solved ...**

I have noticed that some applications change their controls position to adjust them as much as possible in the resolution as possible, If window is maximized they set themselves in such a way that over all GUI looks balanced.

# **How to auto resize and adjust Form controls with change in ...**

Anyone who has ever made and broken a New Year's resolution can appreciate the difficulty of behavior change. Making a lasting change in behavior is rarely a simple process and usually involves a substantial commitment of time, effort, and emotion.

# **The 6 Stages of Behavior Change - Verywell Mind**

xrandr To change the resolution (monitor display) from the command line ( using a terminal window ) do this: ( when x is running -- don't exit Xwindows just use a terminal window.

# **Change screen resolution running linux - Perpetual PC**

To change the display format: Press MENU on your set-top box remote control. Use the RIGHT ARROW button to select SETTINGS on the horizontal menu bar.

## **How do I change my TV screen resolution? | Support ...**

Using Online Services on Images. If you are ready to increase the resolution of image files on your desktop but don't want to download an image-editing program, you can use an online service such as Let's Enhance, where you drag and drop image files into the site's online interface before executing processes on them, including resizing and increasing resolution.

## **How to Change Low Resolution Pictures to High Resolution ...**

Xrandr is used to set the size, orientation and/or reflection of the outputs for a screen. It can also set the screen size. There are a few global options; the rest modify a particular output and follow the specification of that output on the command line. If you want to add a mode with resolution ... [from exile to diaspora the filipino experience in the united,](http://dennisreese.com/from_exile_to_diaspora_the_filipino_experience_in_the_united.pdf) [student success tweet book01 140 bite sized ideas to](http://dennisreese.com/student_success_tweet_book01_140_bite_sized_ideas_to_help.pdf) [help](http://dennisreese.com/student_success_tweet_book01_140_bite_sized_ideas_to_help.pdf), [unwinnable weekly issue 19 kindle edition,](http://dennisreese.com/unwinnable_weekly_issue_19_kindle_edition.pdf) [il cardio e l allenamento italian edition kindle edition,](http://dennisreese.com/il_cardio_e_l_allenamento_italian_edition_kindle_edition.pdf) [new](http://dennisreese.com/new_business_in_world.pdf) [business in world](http://dennisreese.com/new_business_in_world.pdf), [more creative microwave cooking,](http://dennisreese.com/more_creative_microwave_cooking.pdf) [off to school baby duck,](http://dennisreese.com/off_to_school_baby_duck.pdf) [autocad visual approach series 2d](http://dennisreese.com/autocad_visual_approach_series_2d_advanced_r13.pdf) [advanced r13,](http://dennisreese.com/autocad_visual_approach_series_2d_advanced_r13.pdf) [plan general de contabilidad y de pymes general accounting plan](http://dennisreese.com/plan_general_de_contabilidad_y_de_pymes_general_accounting_plan.pdf), [innovation briefing the guide to](http://dennisreese.com/innovation_briefing_the_guide_to_new_ways_for_businesses_and.pdf) [new ways for businesses and,](http://dennisreese.com/innovation_briefing_the_guide_to_new_ways_for_businesses_and.pdf) [anello di fidanzamento con diamante](http://dennisreese.com/anello_di_fidanzamento_con_diamante.pdf), [vocabulary for adults wiley self teaching](http://dennisreese.com/vocabulary_for_adults_wiley_self_teaching_guides.pdf) [guides,](http://dennisreese.com/vocabulary_for_adults_wiley_self_teaching_guides.pdf) [ricette torte e biscotti semplici,](http://dennisreese.com/ricette_torte_e_biscotti_semplici.pdf) [la peau de chagrin annexes nouvelle eacutedition augmenteacutee](http://dennisreese.com/la_peau_de_chagrin_annexes_nouvelle_eacutedition_augmenteacutee_arvensa_eacuteditions.pdf) [arvensa eacuteditions,](http://dennisreese.com/la_peau_de_chagrin_annexes_nouvelle_eacutedition_augmenteacutee_arvensa_eacuteditions.pdf) [book on fault in our stars,](http://dennisreese.com/book_on_fault_in_our_stars.pdf) [julian of norwich a of showings,](http://dennisreese.com/julian_of_norwich_a_of_showings.pdf) [jonah la nuit des fugitifs tome](http://dennisreese.com/jonah_la_nuit_des_fugitifs_tome_fiction.pdf) [fiction](http://dennisreese.com/jonah_la_nuit_des_fugitifs_tome_fiction.pdf), [as i lay dying by faulkner,](http://dennisreese.com/as_i_lay_dying_by_faulkner.pdf) [the complete idiot s guide to microbiology](http://dennisreese.com/the_complete_idiot_s_guide_to_microbiology.pdf), [wintel interview questions and](http://dennisreese.com/wintel_interview_questions_and_answers.pdf) [answers,](http://dennisreese.com/wintel_interview_questions_and_answers.pdf) [cross multiplying algebraic fractions,](http://dennisreese.com/cross_multiplying_algebraic_fractions.pdf) [guarding girls health editorials hpv vaccine should be available](http://dennisreese.com/guarding_girls_health_editorials_hpv_vaccine_should_be_available_universally.pdf) [universally,](http://dennisreese.com/guarding_girls_health_editorials_hpv_vaccine_should_be_available_universally.pdf) [reading modernist poetry,](http://dennisreese.com/reading_modernist_poetry.pdf) [ruminant toxicology an issue of veterinary clinics food animal practice,](http://dennisreese.com/ruminant_toxicology_an_issue_of_veterinary_clinics_food_animal_practice.pdf) [unflattening by nick sousanis](http://dennisreese.com/unflattening_by_nick_sousanis.pdf), [trouble shoting untuk mesin scania dc 13 108i,](http://dennisreese.com/trouble_shoting_untuk_mesin_scania_dc_13_108i.pdf) [rollnick and miller motivational](http://dennisreese.com/rollnick_and_miller_motivational_interviewing.pdf) [interviewing](http://dennisreese.com/rollnick_and_miller_motivational_interviewing.pdf), [sims 3 actor career,](http://dennisreese.com/sims_3_actor_career.pdf) [magento ecommerce solution](http://dennisreese.com/magento_ecommerce_solution.pdf), [independent variable for math](http://dennisreese.com/independent_variable_for_math.pdf), [what wondrous](http://dennisreese.com/what_wondrous_love_is_this_for_solo_instrument_and_string.pdf) [love is this for solo instrument and string](http://dennisreese.com/what_wondrous_love_is_this_for_solo_instrument_and_string.pdf)